## آزمایشگاه تحقیقاتی مواد مرکب

مواد مرکب امروزه تأمینکننده بخش زیادي از مواد متشکله سازههاي مهندسی محسوب میشوند. از اینرو شناسایی خواص این مواد با تولید و آزمایش نمونههاي آنها گام مهمی در ارائه راهکار براي طراحی بهتر سازههاي مهندسی جدید و پیشرو خواهد بود. از طرف دیگر شبیهسازي نزدیک به واقعیت با مدلهایی که کمترین فرض سادهکننده را دارند نیز به این هدف کمک شایانی خواهد نمود. براي رسیدن به این اهداف و ارتقاي دانش ساخت و استفاده بیشتر از نتایج تجربی در پژوهشهاي در جریان تصمیم به راه اندازي آزمایشگاه مواد مرکب گرفته شد.

> فعالیت هاي آزمایشگاه مواد مرکب حاضر شامل دو بخش عمده است: -1 ساخت مواد مرکب: شامل مواد پلیمري با تقویت کننده هاي مرسوم و طبیعی -2 پروژه هاي محاسباتی: شامل شبیه سازي مواد و سازه هاي مرکب

> > بخش اول: ساخت

هدف این آزمایشگاه ساخت چندلایهايهاي مرکب متشکل از یک زمینه پلیمري با انواع تقویتکنندههاي مرسوم مانند الیاف شیشه و کربن و همچنین الیاف طبیعی مانند چوب است. در حال حاضر یک دستگاه همزن و یک دستگاه نورد در حالت آماده به کار در این آزمایشگاه مستقر هستند. این دستگاهها قابلیت تولید لایههایی از جنس ترکیبات فلزي را نیز دارند. دستگاه نورد که در شکل 1 ملاحظه میشود یک دهانه ورودي به عرض 20 سانتیمتر داشته و قابلیت نورد صفحاتی از حداقل ضخامت 1 میلیمتر تا حداکثر ضخامت 1 سانتی متر را دارد. فاصله غلتکها توسط فلکهاي که بالاي دستگاه قرار گرفته بصورت دستی قابل تنظیم است. نیروي محرك دستگاه هم توسط یک موتور الکتریکی 3 فاز تامین میشود. دستگاه همزن هم که در شکل 2 مشاهده میشود مخزنی با حجمی حدود 10 لیتر براي مخلوط کردن و همگنسازي مواد میتواند مورد استفاده قرار گیرد. این مخزن به یک انکودر متصل است که توانایی کنترل دور را فراهم می کند.

 با اضافه شدن تجهیزات تکمیلی بخصوص در بخش تولید الیاف طبیعی که شامل هود، هات پلیت و کوره خلا و ... است امکان تولید مواد مرکب با این تقویتکنندهها و زمینه هاي پلیمري خاص به راحتیفراهم می شود. لازم به ذکر است از جمله کارهایی که قبلاً در راستاي راه اندازي این آزمایشگله توسط گروه رباتیک دانشجویی انجام شده بود ساخت بال با کامپوزیت پلیمر/شیشه بصورت لایه چینی دستی بوده که در هواپیماي مدل طراحی شده توسط این گروه مورد استفاده قرار گرفت.

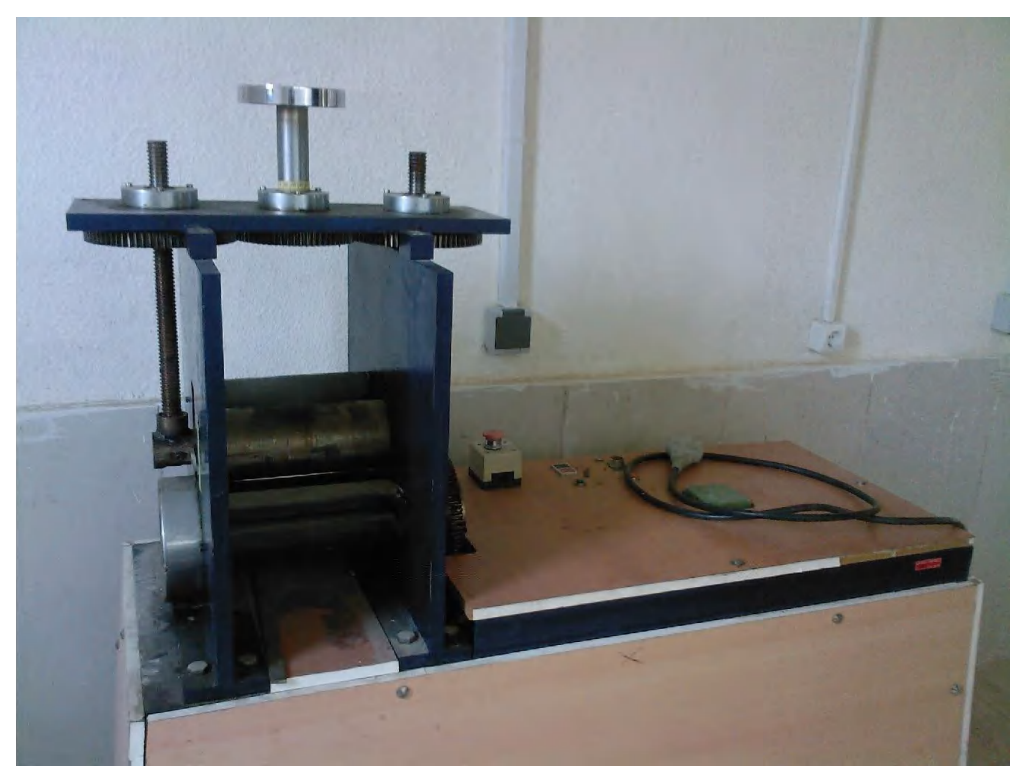

شکل :1 دستگاه نورد ورق

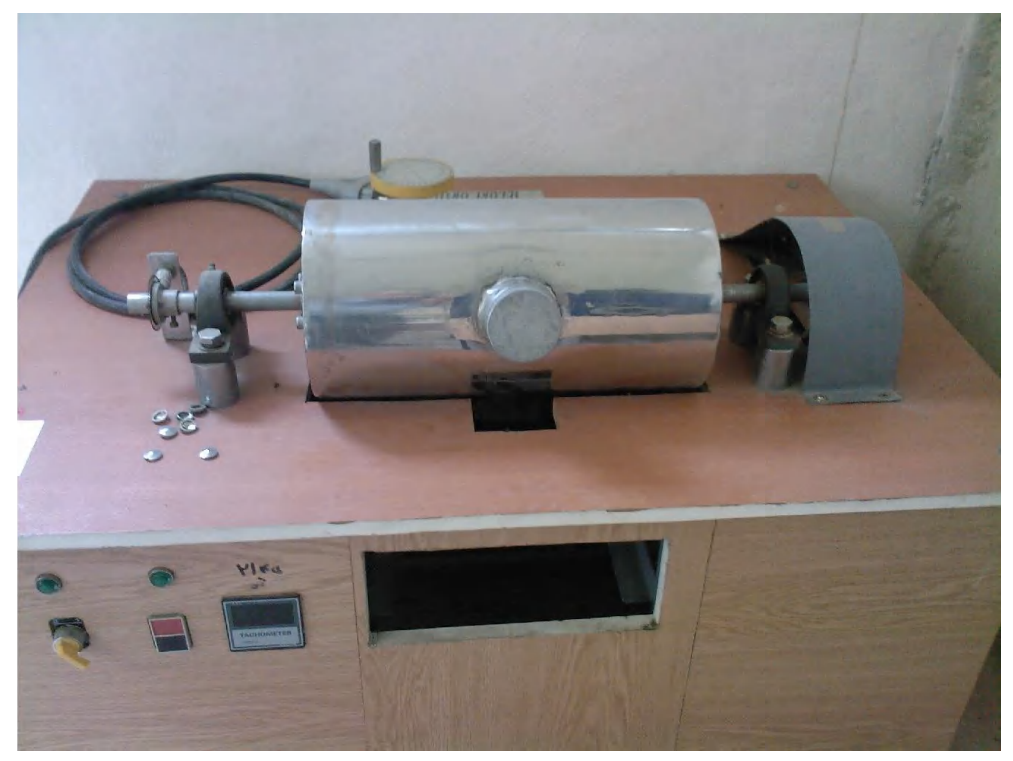

شکل ۲: دستگاه همزن با کنترل دور

بخش دوم: شبیه سازي

بخش دیگر این آزمایشگاه به شبیه سازي مواد و سازه اي کامپوزیتی مربوط است. یکی از مزایاي مهم بکارگیري شبیه سازي استفاده موثر تعیین خواص مواد مرکب قبل تولید آنها با در دست داشتن خواص اجزاي تشکیل دهنده است. این خواص میتواند شامل مدول و استحکام ماده و حتی پاسخ ماده در گذر زمان یا رفتار خزش و رهایی مواد اولیه باشد که با استفاده از روش هاي ریاضی رفتار ماه مرکب بدست میآید. روش المان محدود از جمله روشهایی است که دقت پیادهسازي مدل و کاهش فرض را دارد و کاربرد زیادي در مدلهاي موسوم به میکرومکانیک دارد. در شکل 3 یک نمونه از مدل سازي میکرومکانیک ماده مرکب با الیاف متعامد تحت کشش عمودي نشان داده شده است. در شکل 4 المان حجمی کامپوزیت با الیاف بافته شده آورده شده است. در این شکل ها نتایج تنش در الیاف و زمینه نیز مشاهده می- شود.

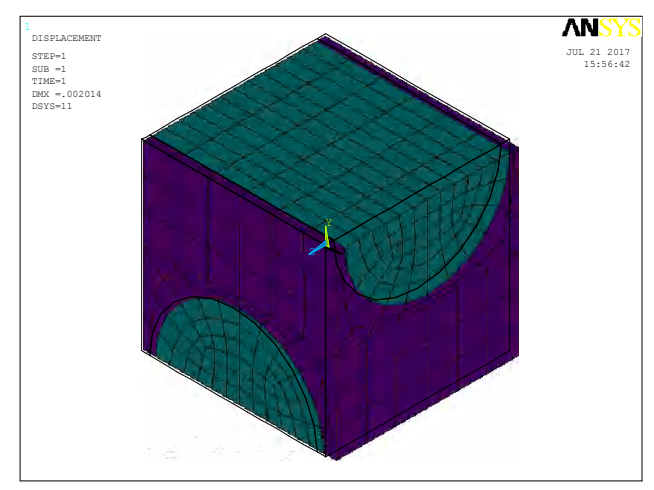

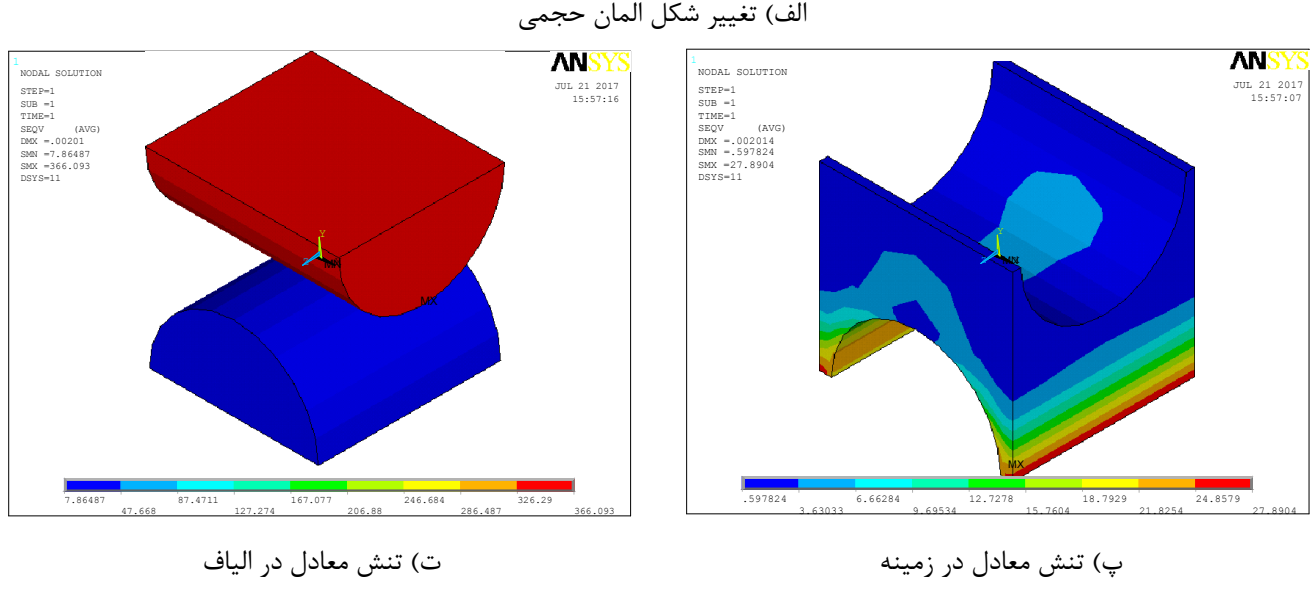

شکل ۳: المان حجمی نماینده از دو لایهای با الیاف متعامد تکسو

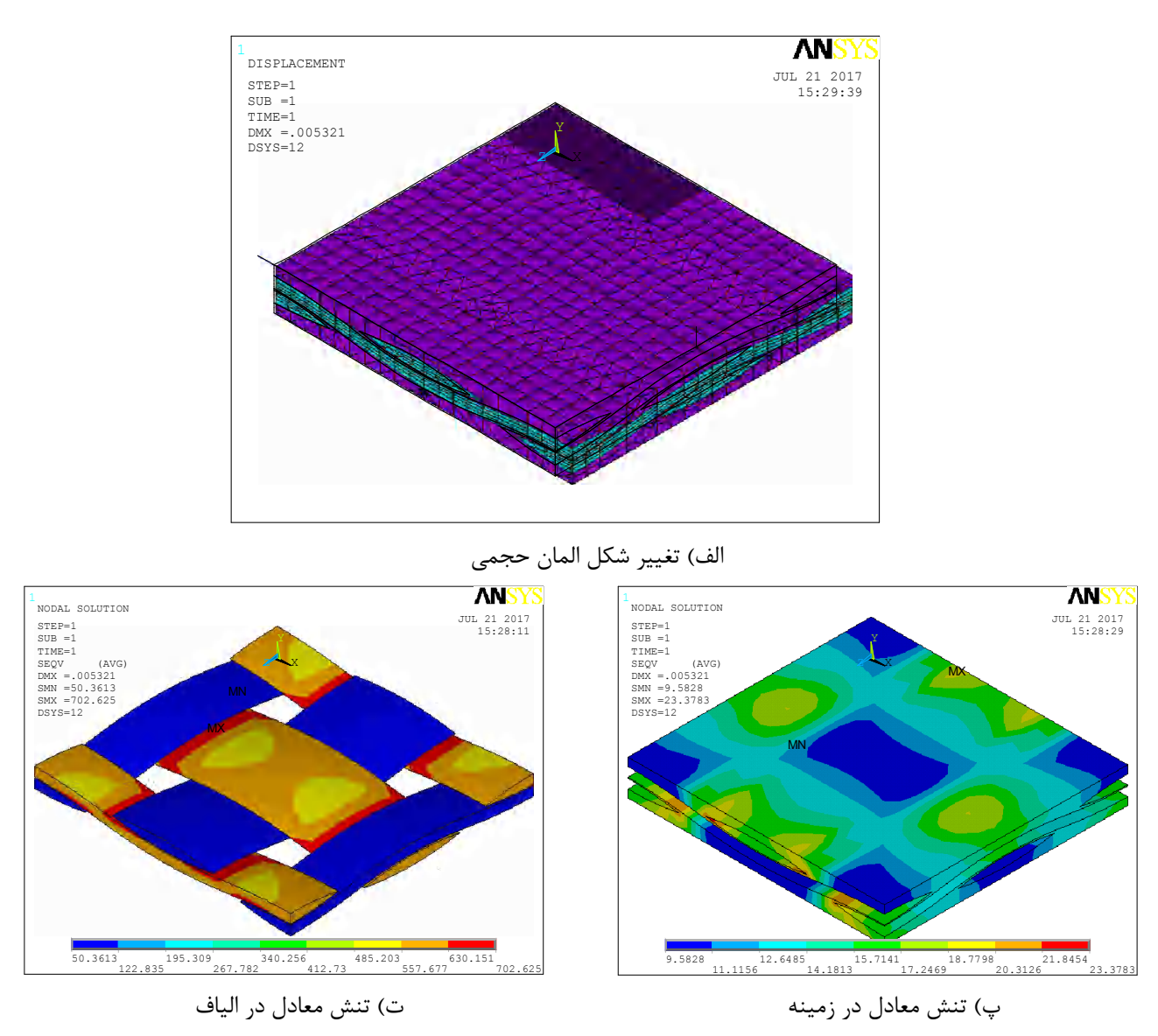

شکل ۴: المان حجمی نماینده از تک لایهای با الیاف بافته شده

شیوه دوم حلهاي عددي با تحلیل رفتار سازهاي مانند تیر، ورق یا پوسته که از جنس ماده مرکب ساخته شده است که رفتار سازه را در انواع بارگذاريها مانند خمش، کمانش و حتی بارگذاري ضربهاي میتوان پیشگویی نمود. البته امکان تحلیل یک سازه ترکیبی متشکل از اجزاي پیچیده نیز با مدلسازي اولیه هندسی و سپس انتقال به نرم افزارهاي المان محدود فراهم میشود. نمونهاي از بارگذاري ضربه به تک لایه بافته شده توسط یک گلوله کروي و نحوه تخریب در زمانهاي مختلف در شکل 5 نشان داده شده است.

![](_page_4_Figure_0.jpeg)

 $[143]$ 

در حال حاضر در بخش شبیهسازي آزمایشگاه دو کامپیوتر با امکانات سخت افزاري مناسب و نرم افزارهاي مرسوم المان محدود ANSYS و ABAQUS و برنامه نویس MATLAB و FORTRAN در اختیار است که در ماه هاي اخیر براي شبیه سازي در چند پروژه کارشناسی ارشد و دکتري مورد استفاده قرار میگیرد. از برنامه اي آینده براي این بخش آزمایشگاه ایجاد امکام پردازش موازي با شبکه کردن کامپیوتر هاي موجود و بره گیري از سرعت پردازش بیشتر با امکانات موجود است.